# **A Comparative Analysis of TOPSIS and MOORA in Laptop Selection**

Gülnur KECEK<sup>1\*</sup> Fatma DEMİRAĞ<sup>2</sup>

1.Department of Business Administration, Faculty of Economics and Administrative Sciences, Dumlupinar

University, Turkey 2.Department of Insurance and Risk Management, School of Applied Sciences, Dumlupinar University, Turkey

## **Abstract**

A lot of criteria are influential in selection of a laptop computer due to the technological and global changes happening today and making a choice is becoming harder. In this study, criteria that are taken into consideration in laptop selection are evaluated using multi-criteria decision making methods according to the selections of students studying at Dumlupinar University, School of Applied Sciences, and Department of Insurance and Risk Management. 6 criteria and 11 brands are considered for laptop selection. Evaluations made by students and alternatives are analyzed with TOPSIS (Technique for Order Preference by Similarity to Ideal Solution) and MOORA (Multi-Objective Optimization on Basis of Ratio Analysis) methods and results are compared. **Keywords:** Laptop Selection, Multi-Criteria Decision Making, MOORA, TOPSIS.

## **1.Introduction**

Laptops have become an essential need for everyone in our day because they are technological needs for individuals and institutions, they are helpful both in business environments and in personal use, and they lower complexity and possibility of making mistakes. They have different versions and features such as netbook, ultrabook, tablet, smart computers etc. (Pekkaya and Aktogan, 2014: 108). As more different products and models emerge with the advancing technology, it is becoming harder for individuals to decide. In this study, some criteria are determined that will be helpful in laptop selection stage (Düzakın and Demirtaş, 2005: 265).

Decision makers need methodological tools along with traditional ways to select the suitable alternative among others in ambiguous and complicated situations during the daily life (Ertuğrul and Karakoşlu, 2010: 25). Laptops have many different features. The determinant factor changes depending on the choice of users in laptop selection. Selecting the most appropriate alternative among others by comparing all features is a multi-criteria decision making problem (Erpolat and Cinemre, 2011: 207-208).

Examining the literature, a lot of different application in many fields can be found by using only one multi-criteria decision making methods or using more than one method together. Some studies that have employed TOPSIS and MOORA methods together, which are the subjects of our research and basically similar to each other, are shown in Table 1.

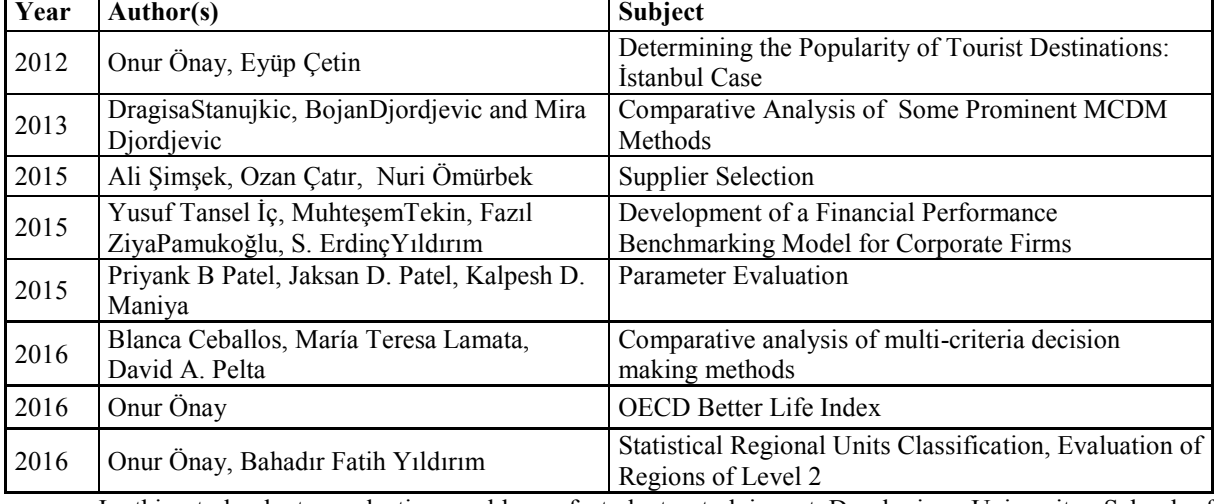

Table 1: Studies in Which TOPSIS and MOORA Methods Are Used Together

In this study, laptop selection problem of students studying at Dumlupinar University, School of Applied Sciences, Department of Insurance and Risk Management is dealt. Making the selection for the best laptop for students is aimed as a result of the study. To this end, MOORA and TOPSIS multi-criteria decision making methods are employed together in order to solve the laptop selection problem and the methods are compared. For the ranking of laptops according to the criteria, TOPSIS and MOORA methods are employed. Microsoft Excel 2013 software is used for the calculations of TOPSIS and MOORA methods.

The study consists of four sections. In the first section, general information about the subject and its importance and literature review is presented. In the second section, stages of multi-criteria decision making methods, TOPSIS and MOORA, are explained. In the third section, TOPSIS and MOORA methods are applied to the students in order to determine the most appropriate laptop. And, in the final section, conclusion and evaluation are made.

## **2. Material and Method**

## **TOPSIS Method**

In a situation with too many alternatives with multiple criteria for the evaluation, a lot of problems related to decision making process or selection of the best alternative may arise. There are various multi-criteria decision making methods to be used in that kind of multi-criteria decision making problems (Özdagoglu, 2013: 245). TOPSIS (Technique for Order Preference by Similarity to Ideal Solution), which is one of the multi-criteria decision making methods and provide the possibility of choosing the best alternative, was developed by Yoon and Hwang in 1981 (Özdemir, 2015: 134). TOPSIS is known to be an efficient method and can be easily applied in the solution of multi-criteria decision making problems and it can be used to make comparisons between options (Deng et al., 2000: 963). TOPSIS is one of the multi-criteria decision making methods that is used to define solutions among many alternatives (Olson, 2004: 721). TOPSIS is used in many different fields and solution alternatives are created considering the shortest way to the positive-ideal solution and the longest way to the negative-ideal solution (Ömürbek et al., 2013: 124; Supçiller and Çapraz, 2011: 9). Steps of TOPSIS method are described below (Özdemir, 2015: 134-138; Timör and Mimarbaşı, 2013: 23-25).

#### **Step 1:** Creating the Decision Matrix (A)

Decision matrix that is created by decision maker is amxp dimensional matrix. In rows, there are decision points that is ranked in superiority and in columns, there are evaluation factors that are used in decision making process. Decision matrix is shown as below:

$$
A_{ij} = \begin{bmatrix} a_{11} & a_{12} & \cdots & a_{1n} \\ a_{21} & a_{22} & \cdots & a_{2n} \\ \vdots & & & \vdots \\ a_{m1} & a_{m2} & \cdots & a_{mn} \end{bmatrix}
$$

In the  $A_{ii}$  matrix, m represents the number of decision points, n represents the number of evaluation factors.

## **Step 2:** Creating the Standard Decision Matrix (R)

Standard Decision Matrix is calculated by making use of elements from A matrix and using the formula below.

$$
r_{ij} = \frac{a_{ij}}{\sqrt{\sum_{k=1}^{m} a_{kj}^2}}
$$

R matrix is obtained as below:

$$
R_{ij} = \begin{bmatrix} r_{11} & r_{12} & \dots & r_{1n} \\ r_{21} & r_{22} & \dots & r_{2n} \\ \vdots & & & \vdots \\ r_{m1} & r_{m2} & \dots & r_{mn} \end{bmatrix}
$$

**Step 3:** Creating the Weighted Standard Decision Matrix (V)

First, weight values  $(w_i)$  related to evaluation factors are determined  $\begin{bmatrix} \n\frac{\mathbf{n}}{2} & \mathbf{w}_i \\
\frac{\mathbf{n}}{2} & \mathbf{w}_i\n\end{bmatrix} = 1$ J  $\backslash$  $\overline{\phantom{a}}$  $\backslash$ ſ ∑ = = n  $i = 1$  $w_i = 1$ . Then, by multiplying the elements in each row of R matrix with respective  $w_i$  values, V matrix is created. V matrix is shown below:

$$
V_{ij} = \begin{bmatrix} w_1 r_{11} & w_2 r_{12} & \dots & w_n r_{1n} \\ w_1 r_{21} & w_2 r_{22} & \dots & w_n r_{2n} \\ \vdots & & & & \vdots \\ w_1 r_{m1} & w_2 r_{m2} & \dots & w_n r_{mn} \end{bmatrix}
$$

**Step 4:** Creating Ideal ( $\overrightarrow{A}^*$ ) and Negative Ideal ( $\overrightarrow{A}^-$ ) Solutions

TOPSIS methods assume that each evaluation factor has a monotonous increasing or decreasing trend.

In order to create ideal solution set, the biggest values (or the smallest values if the evaluation factor is minimization oriented) of weighted evaluation factors of each columnin V matrix are selected. Calculating the ideal solution set is shown in the formula below.

$$
A^* = \left\{ (\max_i v_{ij} \mid j \in J), (\min_i v_{ij} \mid j \in J^{\prime} \right\}
$$

The set that is calculated with (2.8) formula can be shown as  $A^* = \begin{bmatrix} x^*, & x^*, & y^*, \\ y_1^*, & y_2^*, & \dots, & y_n \end{bmatrix}$ .

The negative ideal solution set is created by selecting the smallest values (or the biggest values if the evaluation factor is maximization oriented) of weighted evaluation factors of each column in V matrix. Calculating the negative ideal solution set is shown in the formula below.

$$
A^{-} = \left\{ (\min_{i} v_{ij} \middle| j \in J), (\max_{i} v_{ij} \middle| j \in J^{\prime} \right\}
$$

The set that is calculated with (2.9) formula can be shown as  $A^{-} = \{v_1^-, v_2^-, ..., v_n^-\}$ .

In both formulas, *J* represents benefit (maximization) value and  $J'$  represents loss (minimization) value.

Both ideal and negative ideal solutions sets are consisted of m number of elements which is the number of evaluation factors.

#### **Step 5: Calculating** the Separation Measures

In TOPSIS method, in order to calculate the deviance of each evaluation factor related to a decision point from ideal and negative ideal solution sets, Euclidian Distance Approach is employed. Deviance values of decision points gathered from the calculation are name Ideal Separation Measure ( $S_i^*$ ) and Negative Ideal Separation

Measure  $(S_i^-)$ . Calculation of Ideal Separation Measure  $(S_i^*)$  is shown in (2.10) formula and calculation of

Negative Ideal Separation Measure ( $S_i^{\text{-}}$ ) is shown in (2.11) formula.

$$
S_i^* = \sqrt{\sum_{j=1}^n (v_{ij} - v_j^*)^2}
$$
  
\n
$$
S_i^- = \sqrt{\sum_{j=1}^n (v_{ij} - v_j^-)^2}
$$
\n(2.10)

Calculated numbers that are  $S_i^*$  and  $S_i^-$  will be naturally equal to the number of decision points.

**Step 6:** Calculating the Relative Closeness to Ideal Solution

Ideal separation measure and negative ideal separation measure are used in calculating the relative closeness  $(C_i^*)$  of each decision point to ideal solution. The measure used here is the ratio of negative ideal separation measure in total separation measure. Calculation of relative closeness values to ideal solution is shown in the formula below.

$$
C_i^* = \frac{S_i^-}{S_i^- + S_i^*}
$$

Here; the  $C_i^*$  value obtain values between  $0 \leq C_i^* \leq 1$ ,  $C_i^* = 1$  shows absolute closeness of the decision point to ideal solution and  $C_i^* = 0$  shows absolute closeness of the decision point to negative ideal solution.

#### **MOORA Method**

MOORA (Multi-Objective Optimization on the basis of Ratio Analysis) method can be expressed as multicriteria or multi-attribute. It is a process that simultaneously optimizes two or more convergent attributes or objectives with certain constraints (Özdağoğlu, 2014: 283). It is a popular and efficient approach that is used to choose the most suitable and acceptable alternative among available alternatives according to the present conditions. A lot of professional and scientific studies in which this method is applied have been published (Stanujkic et al., 2014: 74). MOORA is a method that was proposed by Brauers and Zavadskas (2006). Even though it is a newly introduced method, it is used in many fields for solving various problems (Stanujkic et al., 2012: 146).Among multi-criteria decision making methods, MOORA is an efficient method for making the right selection among alternatives despite requiring less time and operation for calculation process (Özçelik and Atmaca, 2014:2).

There are several MOORA method in the literature. MOORA-Ratio method, MOORA-Reference point approach, MOORA-Significance Coefficient, MOORA-Full Multiplicative Form and MULTI-MOORA are different versions of the MOORA. However, in some studies, MOORA method is mostly applied in two categories: ratio method and reference point approach (Yıldırım and Önay, 2013: 68). In the conducted analyses, some studies use both of the methods and some studies perform ranking by using only one of them (Önay, 2015: 246). Multi-objective optimization based on the ratio analysis is known to be an analysis with multi-criteria or multi-attributes (Attri and Grover, 2014: 320).

Steps of the MOORA-Ratio Method are explained below. In the Ratio Method, normalization process is realized by dividing criteria by the square root of the total of every squared alternatives in which  $i = 1,2,3,...m$  is the number of alternatives and  $j = 1,2,3,...n$  is the number of criteria. This process is realized by the formula below;

$$
x_{ij} = \frac{x_{ij}}{\sqrt{\sum_{i=1}^{m} x_{ij}^2}}
$$

In the table created after the normalization process, criteria are determined whether they are maximum or minimum and summed up, then the total value of the minimum criteria is subtracted from the total value of maximum criteria (Yıldırım and Önay, 2013: 247).

$$
Y_i = \sum_{j=1}^{g} x_{ij}^* - \sum_{j=g+1}^{n} x_{ij}^*
$$

 $Y_i$ ; is the normalized evaluation of the "i alternative" according to all criteria. The process is completed by

ordering *Yi*

## **3. Analysis and Findings**

The purpose of this study is to determine the criteria that are effective in laptop selection. To this end, criteria effecting the laptop selection are analyzed by TOPSIS and MOORA methods, then the results are evaluated.

To serve the purpose, six of the criteria that are effective in laptop selection (speed, brand, capacity, display, peripheral equipment and other features, price) are taken from the study conducted by Pekkaya and Altogan (2014). The sample size required for the purpose is determined by the formula below (Kecek and Gürdal, 2016: 30).

$$
n = \frac{Nx^2pq}{d^2(N-1) + x^2pq}
$$

There a total of 196 students in both morning and evening education cycles of the Department of Insurance and Risk Management. The sample size is calculated using the formula above. To determine the best alternative among others, data is gathered from 130 students.

ШT **USE** 

## **3.1. Using TOPSIS Method in Laptop Selection**

Laptop preferences of the students who took part in the study are analyzed by using the Microsoft Office Excel 2013 software according to the TOPSIS method.

*Step 1: Creating the Decision Matrix* 

In the TOPSIS method, a decision matrix including the criteria and the alternatives should be created first. While creating the decision matrix, students are asked to evaluate each laptop for each criteria. In this evaluation; 1: Very bad, 2: Bad, 3: Medium, 4: Good, and 5: Very good. Geometric mean of the evaluation results of 130 students who took part in the study is calculated and decision matrix is created with the values shown in Table 2. In the table; C1-C6 represents criteria and L1-L11 represents laptops.

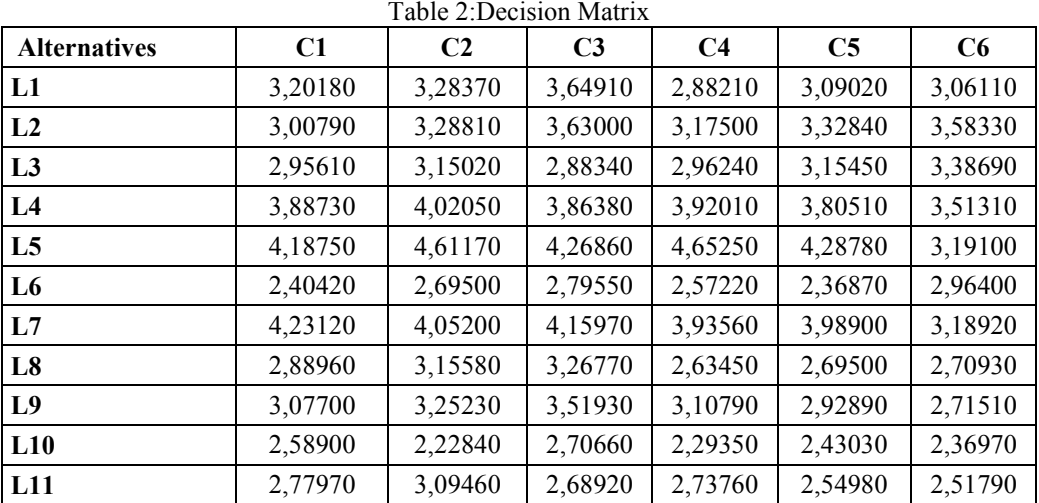

#### *Step 2: Normalizing the Decision Matrix*

In this step, criteria values for each alternative in the decision matrix are squared, then values in each column are summed up and square roots of the totals are calculated. As a result, obtained values are shown in Normalized Matrix in Table 3.

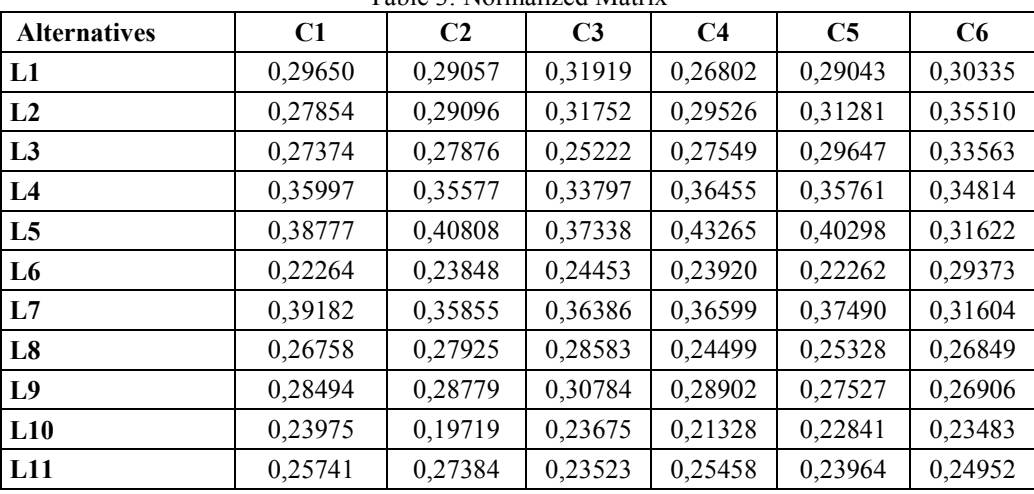

Table 3: Normalized Matrix

*Step 3: Creating Weighted Normalized Decision Matrix* 

In order to create weighted standard decision matrix, weighted values of evaluation criteria ( $W<sub>i</sub>$ ) should be calculated first. The total of weighted values of the criteria is equal to 1.

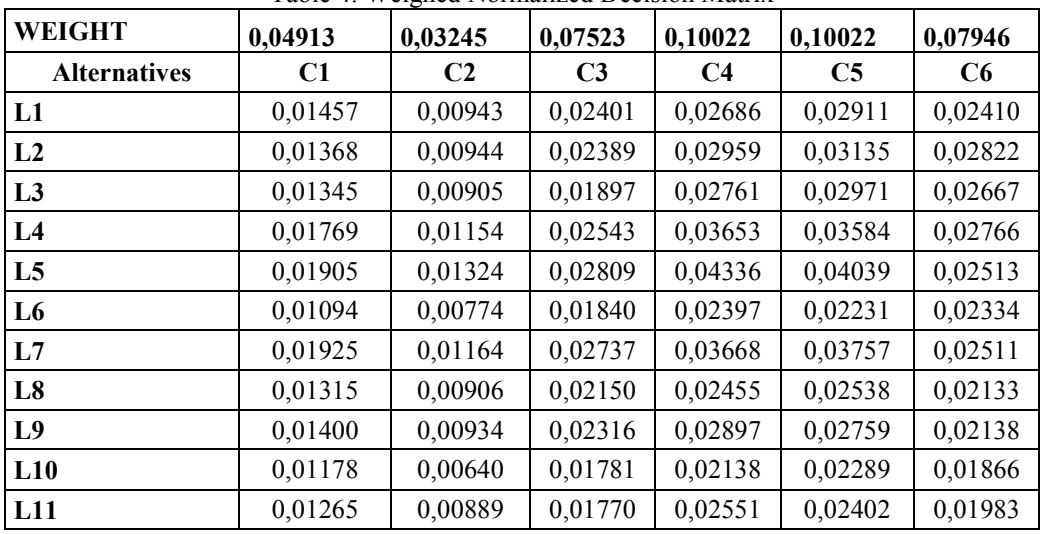

Table 4: Weighed Normalized Decision Matrix

*Step 4: Obtaining Ideal and Negative Ideal Solution Values*

In the columns of each criterion in the weighted normalized decision matrix, maximum values are determined as ideal (positive) solution values and minimum values are determined as negative ideal solution values. Ideal and negative ideal solution values for each criterion are shown in Table 5.

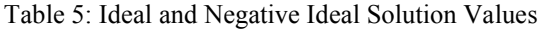

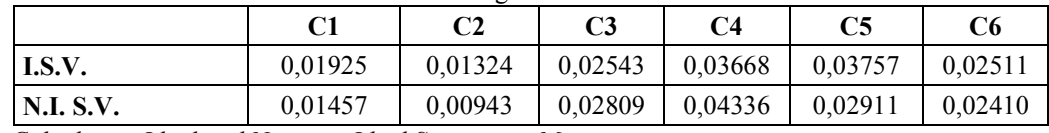

*Step 5: Calculation Ideal and Negative Ideal Separation Measures* 

Obtained ideal and negative ideal solution values are subtracted from the weighted normalize ideal values of each criteria and the square roots of the results are calculated to get the distance values ideal and negative ideal solutions. Distance values to ideal solution are shown in Table 6 and distance values to negative ideal solution are shown in Table 7.

|                | C1      | C <sub>2</sub> | C <sub>3</sub> | C <sub>4</sub> | C <sub>5</sub> | C6      | <b>TOTAL</b> | <b>S*IDEAL</b> |
|----------------|---------|----------------|----------------|----------------|----------------|---------|--------------|----------------|
| L1             | 0,00002 | 0,00001        | 0,00000        | 0,00010        | 0,00007        | 0,00000 | 0,00021      | 0,01441        |
| L2             | 0,00003 | 0,00001        | 0,00000        | 0,00005        | 0,00004        | 0,00001 | 0,00015      | 0,01210        |
| L <sub>3</sub> | 0,00003 | 0,00002        | 0,00004        | 0,00008        | 0,00006        | 0,00000 | 0,00024      | 0,01547        |
| L4             | 0.00000 | 0.00000        | 0,00000        | 0,00000        | 0,00000        | 0,00001 | 0,00001      | 0,00385        |
| L5             | 0.00000 | 0.00000        | 0,00001        | 0,00004        | 0,00001        | 0,00000 | 0,00006      | 0,00773        |
| L6             | 0.00007 | 0.00003        | 0,00005        | 0,00016        | 0.00023        | 0,00000 | 0,00055      | 0,02337        |
| L7             | 0,00000 | 0.00000        | 0,00000        | 0,00000        | 0,00000        | 0,00000 | 0,00001      | 0,00252        |
| L8             | 0,00004 | 0.00002        | 0,00002        | 0,00015        | 0,00015        | 0,00001 | 0,00038      | 0,01949        |
| L9             | 0,00003 | 0,00002        | 0,00001        | 0,00006        | 0,00010        | 0,00001 | 0,00022      | 0,01487        |
| L10            | 0,00006 | 0,00005        | 0,00006        | 0,00023        | 0,00022        | 0,00004 | 0,00065      | 0,02554        |
| L11            | 0.00004 | 0.00002        | 0,00006        | 0,00012        | 0.00018        | 0.00003 | 0,00046      | 0,02142        |

Table 6: Distance Values to Ideal Solution

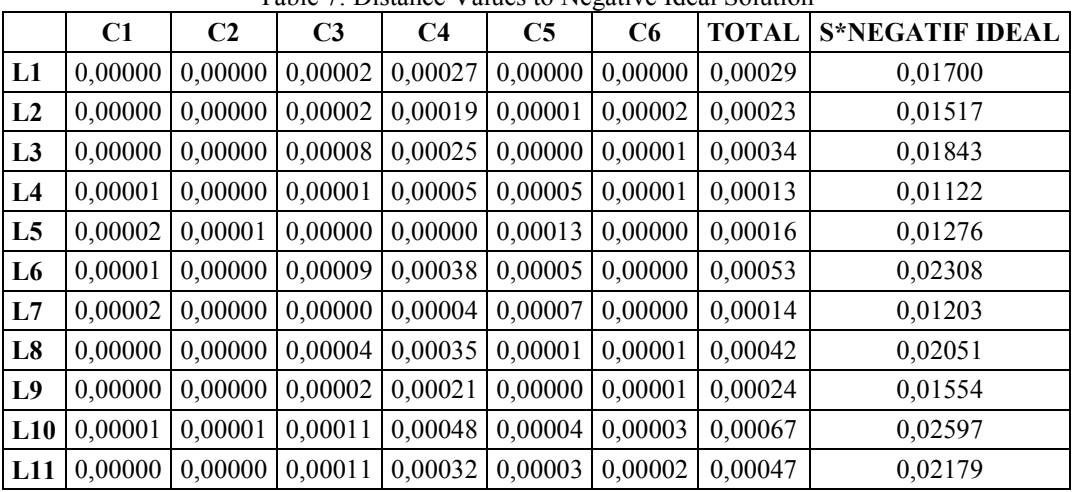

Table 7: Distance Values to Negative Ideal Solution

*Step 6: Calculating the Relative Closeness to Ideal Solution* 

This step is the final step of TOPSIS method and obtained values of alternatives help to determine the priority of each alternative. It is calculated by dividing distance values to negative ideal of the alternative by the total of distance values to alternative itself and to positive (ideal) solution. Values for ideal solution are presented in Table 8.

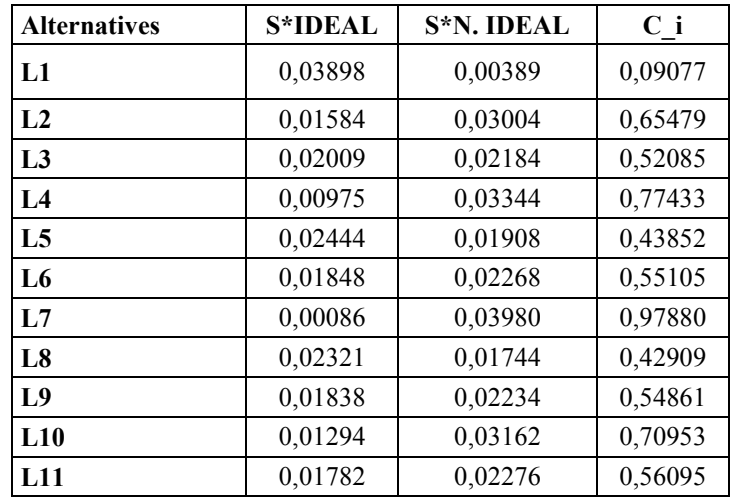

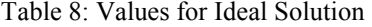

As can be seen in Table 8, laptop brands which are analyzed in this study using the TOPSIS method are ranked in the following order; Toshiba (L7), Lenovo (L4), Packard Bell (L10), Asus (L2), Dell (L11), Casper (L6), MSI (L9), Acer (L3), Apple (L5), Exper (L8), and HP (L1).

## **3.2. Using MOORA Method in Laptop Selection**

Laptop preference of the students taken part in the study are also investigated by MOORA method and the results are compared with the results of the TOPSIS method. Creating decision matrix in Table 4 and creating normalized decision matrix shown in Table 4 with MOORA method are the same procedures as in TOPSIS method. Thus, these operations are not presented again.

In the solution of ratio system approach; criteria in the table obtained as a result of the normalization process are determined as maximum or minimum and summed up, then minimum criteria values are subtracted from the total maximum criteria values. In Table 9, Yi values are calculated with the formula and the alternatives are ranked. In the final result, the most suitable alternative is determined with the obtained values and these values are shown in Table 10.

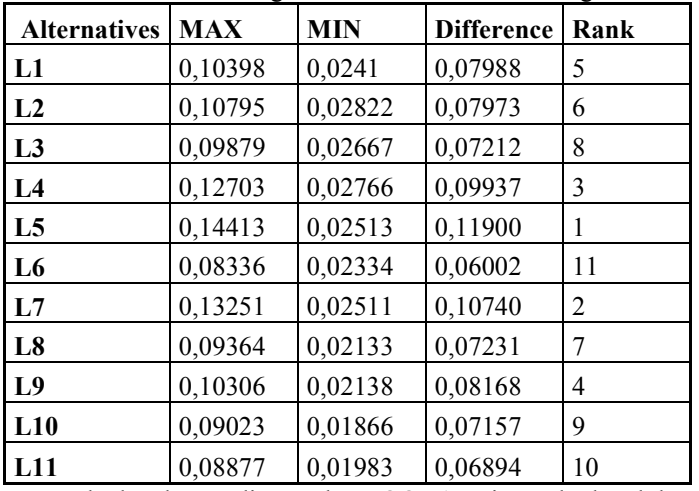

Table 9: The results and the ranking of the alternatives according to the ratio system

The differences are calculated according to the MOORA ratio method and the alternatives are arranged. As a result of the ranking, laptop brands are ranked in the following order; L5, L7, L4, L9, L1, L2, L8, L3, L10, L11, L6.

Table 10: Laptop selection ranking according to the multi-criteria decision making methods: TOPSIS and MOORA

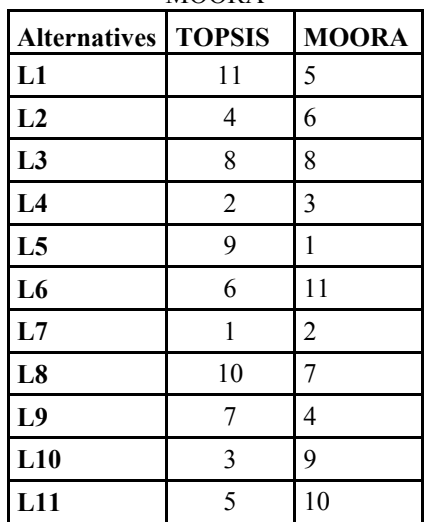

In Table 10, different ranking of the multi-criteria decision making methods TOPSIS and MOORA are presented. According to the TOPSIS method, L7 is in the first rank and L1 is the last rank while according to the MOORA method, L5 is the first rank and L6 is the last rank.

## **4. Conclusion and Evaluation**

In multi-criteria decision making problems, making the right selection between alternative is an important factor. Selecting a product that is suitable for the needs changing continuously and rapidly with the developments in the technology is quite important. While selecting a laptop which is one of the requirements of the daily life in the present, several criteria and alternatives should be taken into consideration. In this study, in a laptop selection problem with six criteria that are effective in laptop selection among eleven brands, multi-criteria decision making methods TOPSIS and MOORA are used together. In accordance with the findings of the study, Toshiba brand is found to be the best brand according to the evaluation based on the criteria with TOPSIS method; and Apple brand is found to be the best brand according to the evaluation based on the criteria with MOORA method. However, it should be considered that the results can change if different criteria are used. New evaluations for laptop selection can be conducted considering the changes in laptop specifications, which are used in the study, along with the future advancements in the technology.

## **References**

Attri, R. & Grover S. (2014). Decision making over the production system life cycle: MOORA method, *Int J Systems Assurance Engineering and Management*, 5(3), 320-328.

- Ceballos Blanca, Lamata Maria Teressa & Pelta David A. (2016). A Comparative Analysis of Multi-Criteria Decision-Making Methods, *Progress in Artificial Intelligence*, 1-8.
- Deng, Hepu, Yeh, Chung-Hsing , & Willis, Robert J. (2000). Inter-company comparison using modified TOPSIS with objective weights, *Computers & Operations Research,* 27(10), 963-973.
- Düzakın, E. & Demirtaş, S., (2015). En Uygun Performansa Sahip Kişisel Bilgisayarların Oluşturulmasında Veri Zarflama Analizinin Kullanımı, *Ç.Ü. Sosyal Bilimler Enstitüsü Dergisi,* 14(2), 265-280.
- Erpolat, S. & Cinemre, N., (2011). Notebook seçiminde hibrit bir yaklaşım: analitik hiyerarşi yöntemine dayalı veri zarflama analizi, *İstanbul Üniversitesi İşletme Fakültesi Dergisi,* 40(2), 207-225.
- Ertuğrul, İ. & Karakaşoğlu, N., (2010). Electre ve Bulanık AHP Yöntemleri ile Bir İşletme İçin Bilgisayar Seçimi, *Dokuz Eylül Üniversitesi İktisadi ve İdari Bilimler Fakültesi Dergisi,* 25(2), 23-41.
- İç, Y. T., Tekin, M., Pamukoğlu, F. Z. & Yıldırım, S. E. (2015). Kurumsal Firmalar İçin Bir Finansal Performans Karşılaştırma Modelinin Geliştirilmesi, *Gazi Üniv. Müh.Mim. Fak. Dergisi,* 30(1), 71-85.
- Kecek, G. & Gürdal, H. (2016). Determination of Preference Ranking of Fast Food Companies with Analytic Hierarchy Process: An Application in Dumlupinar University, *European Journal of Business and Management,* 8(5).
- Olson, D.L. (2004). Comparison of weights in TOPSİS model, *Mathematical and Computer Modeling,* 40(7), 721-727.
- Ömürbek, N., Demirci, N. & Akalın, P., (2013). Analitik Ağ Süreci ve TOPSIS Yöntemleri ile Bilimdalı Seçimi, *Akademik Araştırmalar ve Çalışmalar Dergisi* Yıl:5, Sayı:9, 118-140.
- Önay, O. & Çetin, E., (2012). Turistik Yerlerin Popülaritesinin Belirlenmesi : İstanbul Örneği, *Yönetim-İstanbul Üniversitesi İşletme Fakültesi İşletme İktisadı Enstitüsü Dergisi,* Yıl : 23 Sayı: 72, 90-109.
- Önay, O. (2015). MOORA, *Operasyonel, Yönetsel ve Stratejik Problemlerin Çözümünde Çok Kriterli Karar Verme Yöntemleri*, Editörler: Bahadır Fatih Yıldırım, Emrah Önder, 2. Baskı, Dora Yayıncılık, Bursa.
- Önay, O. & Yıldırım, B. F. (2016). Evaluation of NUTS Level 2 Regions of Turkey by TOPSIS, MOORA and VIKOR, *International Journal of Humanities and Social Science,* 6(1), 212-221.
- Önay, O., (2016). Multi-Criteria Assessment of Better Life via TOPSIS and MOORA Methods, *International Journal of Business and Social Science,* 7(1), 225-234.
- Özçelik, G. & Atmaca, H. E., (2014). Satın Alma Süreci İçin Moora Metodu İle Tedarikçi Seçimi Problemi, *III. Ulusal Lojistik ve Tedarik Zinciri Kongresi*, 15-17 Mayıs, Trabzon.
- Özdağoğlu, A. (2013). Farkli Normalizasyon Yöntemlerinin TOPSIS'te Karar Verme Sürecine Etkisi, *Ege Akademik Bakış,* 13(2), 245-257.
- Özdağoğlu, A., (2014). Normalizasyon Yöntemlerinin Çok Ölçütlü Karar Verme Sürecine Etkisi– MooraYöntemi İncelemesi, *Ege Akademik Bakış,* 14(2) ,283-294.
- Özdemir, M. (2015). TOPSIS, *Operasyonel, Yönetsel ve Stratejik Problemlerin Çözümünde Çok Kriterli Karar Verme Yöntemleri*, Editörler: Bahadır Fatih Yıldırım, Emrah Önder, 2. Baskı, Dora Yayıncılık, Bursa.
- Patel, Priyank B, Patel, Jaksan D., Maniya, Kalpesh D., (2015). Evaluation of FDM Process Parameter for PLA Material by Using MOORA-TOPSIS Method, *International Journal of Mechanical and Industrial Technology,* 3(1), 84-93.
- Stanujkic, D., Magdalinovic, N., Milanovic, D., Magdalinovic, S. & Popovic, G., (2014). An Efficient and Simple Multiple Criteria Model for a Grinding Circuit Selection Based on MOORA Method, *Informatica,* 25(1), 73–93.
- Stanujkic, D., Magdalinovic, N., Stojanovic, S. & Jovanovic, R., (2012). Extension of Ratio System Part of MOORA Method for Solving Decision-Making Problems with Interval Data, *Informatica,* 23(1), 141– 154.
- Stanujkic, D., Djordjevic, B. & Djordjevic, M. (2013). Comparative Analysis of Some Prominent MCDM Methods: A Case Of Ranking Serbian Banks, *Serbian Journal of Management,* 8(2), 213 – 241.
- Supçiller, A. A. & Çapraz, O., (2011). AHP-TOPSIS Yöntemine Dayalı Tedarikçi Seçimi Uygulaması, *Ekonometri ve İstatistik,* 13 (12. Uluslararası Ekonometri, Yöneylem Araştırması, İstatistik Sempozyumu Özel Sayısı), 1-22.
- Şimşek, A., Çatır, O. & Ömürbek, N., (2015). TOPSIS ve MOORA Yöntemleri İle Tedarikçi Seçimi: Turizm Sektöründe Bir Uygulama, *Balıkesir Üniversitesi Sosyal Bilimler Enstitüsü Dergisi,* 18(33), 133-162.
- Timör, M. & Mimarbaşı, H. (2013). Banka Şube Hizmet Etkinliklerinin Veri Zarflama Analizi ve TOPSIS Yöntemleri İle Karşılaştırılması, *İ.Ü. İşletme Fakültesi İşletme İktisadı Enstitüsü Yönetim Dergisi,*  24(75), 13-35.
- Yıldırım, B. F. & Önay, O., (2013). Bulut Teknolojisi Firmalarının Bulanık AHP-MOORA Yöntemi Kullanılarak Sıralanması, *İ. Ü. İşletme Fakültesi İşletme İktisadi Enstitüsü Yönetim Dergisi,* 24(75), 59-81.